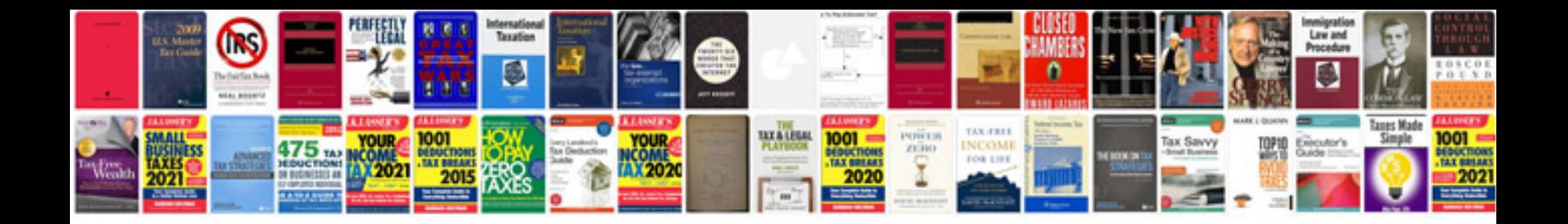

**Vw cc fog lights** 

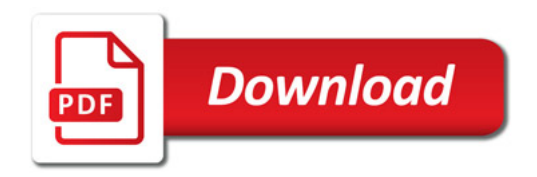

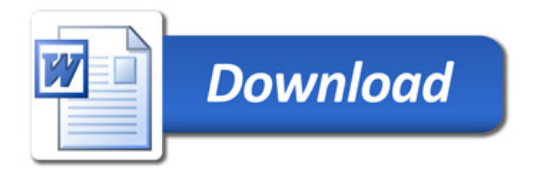